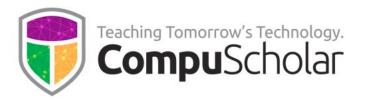

# Course Syllabus and Planner for Tennessee

# Web Design Foundations & Web Site Development

Updated March, 2019

#### **Course Overview**

The CompuScholar *Web Design* curriculum is normally a one-year (two-semester) course covering most required topics in the Tennessee "**Web Design Foundations**" standards. By popular request, this document explores a scheduling pattern and identifies supplements needed to comply with both the Tennessee "**Web Design Foundations**" and the "**Web Site Development**" standards as a two-year sequence.

#### **Course Planner**

To complete both Tennessee course standards over a two-year sequence, the normal 1-year pacing for CompuScholar's *Web Design* course should be extended with a number of supplemental lessons and activities to meet the additional standards.

- Year 1 Web Design Foundations (WDF) can be completed with the first half of CompuScholar's Web Design plus supplemental material
- Year 2 Web Site Development (WSD) can be completed with the second half of CompuScholar's Web Design plus supplemental material

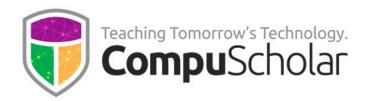

The following tables describe how to meet all **WDF** and **WSD** standards over a 2-year sequence using CompuScholar's *Web Design* as the primary resource. Where specific WDF or WSD standards are not met, the source is identified as "Teacher Supplements", which should be provided by the teacher.

### Web Design Foundations - Year 1

| Week  | Reading and Objectives                                 | Source / Comments |
|-------|--------------------------------------------------------|-------------------|
| 1     | Chapter One: Web Tools and Languages                   | Web Design        |
| 2     | Chapter Two: Your First Web Page                       | Web Design        |
| 3     | Chapter Three: Head and Body Elements                  | Web Design        |
| 4     | Chapter Four: Organizing Content                       | Web Design        |
| 5-6   | Chapter Five: Connecting Your Site                     | Web Design        |
| 7-8   | Chapter Six: Cascading Style Sheets                    | Web Design        |
| 9     | Chapter Seven: Common CSS Properties                   | Web Design        |
| 10    | Chapter Eight: Styling Links, Backgrounds, and Borders | Web Design        |
| 11    | Chapter Nine: Positioning                              | Web Design        |
| 12    | Chapter Ten: Creating Your Brand                       | Web Design        |
| 13    | Chapter Eleven: Working with Graphics                  | Web Design        |
| 14    | Chapter Twelve: Tables                                 | Web Design        |
| 15    | Chapter Thirteen: Web Site Design Strategies           | Web Design        |
| 16    | Supplemental Lesson / Activity 4: Project Management   | Web Design        |
| 17-18 | Chapter Fourteen: Mid-Term Project                     | Web Design        |
| 19-20 | Chapter Fifteen: Computers and Networks                | Web Design        |
| 21-22 | Supplemental Lessons 3, 10, 11, 12 (as needed)         | Web Design        |

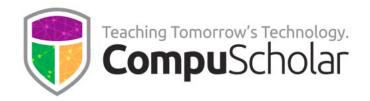

| 23    | Supplemental Chapter: Photosharing services               | WDF #11 – Teacher                                |
|-------|-----------------------------------------------------------|--------------------------------------------------|
|       | • Embed meta-data in images – any                         | supplements and Digital<br>Savvy, Chapters 17/18 |
|       | reasonable photo-editing software                         | Savvy, Chapters 17716                            |
|       | <ul> <li>Investigate photosharing services -</li> </ul>   |                                                  |
|       | Digital Savvy's chapters on social                        |                                                  |
|       | media                                                     |                                                  |
|       | • Create local photosharing service –                     |                                                  |
|       | use shared Google Drive folder or                         |                                                  |
|       | similar free cloud service; avoid local                   |                                                  |
|       | network entanglements.                                    |                                                  |
|       |                                                           |                                                  |
| 24    | Supplemental Chapter: E-commerce Sites                    | WDF #26 – Teacher supplements                    |
|       | <ul> <li>Investigate – online research into</li> </ul>    | supplements                                      |
|       | popular e-commerce engines                                |                                                  |
|       | Describe – free-form discussion &                         |                                                  |
|       | report                                                    |                                                  |
|       | •                                                         |                                                  |
| 25-27 | Supplemental Chapter: Online Marketing                    | WDF #27, #28 – Teacher                           |
|       | Examine – online research                                 | supplements                                      |
|       |                                                           |                                                  |
|       | Create questionnaire – in teams                           |                                                  |
|       | <ul> <li>Marketing plan – classroom activities</li> </ul> |                                                  |
|       |                                                           |                                                  |

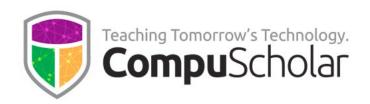

| 28-29 | <ul> <li>Supplemental Chapter: Testing Tools</li> <li>Accessibility – W3Schools validator</li> <li>Connection speed/page size – discussion</li> <li>Load and authentication testing – N/A</li> </ul> | WDF #35 – Teacher<br>supplements                    |
|-------|----------------------------------------------------------------------------------------------------|-----------------------------------------------------|
| 30-32 | Final Project                                                                                                    | Similar to mid-term project with expanded skill-set |

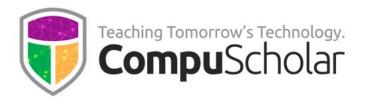

## Web Site Development - Year 2

| Week  | Reading and Objectives                                 | Source / Comments                       |
|-------|--------------------------------------------------------|-----------------------------------------|
| 1-2   | Chapter Sixteen: Tools and Trends                      | Web Design                              |
| 3     | Supplemental Activity: Trends Research and             | WSD #20 – Teacher                       |
|       | Presentation                                           | supplements and Web Design              |
|       | <ul> <li>Extended research and presentation</li> </ul> | Chapter 16, Lesson 3                    |
|       | into chosen topic                                      |                                         |
|       | ·                                                      |                                         |
| 4     | Supplemental Chapter: Design Models                    | WSD #6 – Teacher                        |
|       | Classroom activities – research and                    | supplements and Web Design              |
|       | model design procedures                                | Chapter 13, Lesson 1                    |
|       | model design procedures                                |                                         |
| 5     | Supplemental Chapter: Project Management               | WSD #7 – Teacher                        |
|       | Tools                                                  | supplements and Web Design              |
|       | Use Trello or other free tool                          | Supplemental Lesson 4                   |
|       |                                                        | 1 1 1 1 1 1 1 1 1 1 1 1 1 1 1 1 1 1 1 1 |
| 6     | Chapter Seventeen: HTML5 Concepts                      | Web Design                              |
| 7     | Chapter Eighteen: Figures and Annotations              | Web Design                              |
| 8     | Chapter Nineteen: Adding Audio and Video               | Web Design                              |
| 9     | Chapter Twenty: Introducing CSS3                       | Web Design                              |
| 9     | Supplemental Lesson: Web Units and                     | WSD #10 – Teacher                       |
|       | Measurements                                           | supplements                             |
|       | <ul> <li>Classroom discussion about</li> </ul>         |                                         |
|       | responsive design for mobile devices                   |                                         |
|       |                                                        |                                         |
| 10    | Chapter Twenty-One: Cool CSS3 Features                 | Web Design                              |
| 11    | Chapter Twenty-Two: Relationship Selectors             | Web Design                              |
| 12    | Chapter Twenty-Three: Pseudo-Selectors                 | Web Design                              |
| 13    | Chapter Twenty-Four: Dynamic Menus                     | Web Design                              |
| 14-16 | Mid-Term Project                                       | Similar to other Web Design             |
|       |                                                        | mid-term or final projects              |
| 17    | Chapter Twenty-Five: Introducing JavaScript            | Web Design                              |
| 18    | Chapter Twenty-Six: Dynamic Pages with                 | Web Design                              |
| 4.5   | jQuery                                                 | W 1 5 :                                 |
| 19    | Chapter Twenty-Seven: jQuery Special Effects           | Web Design                              |

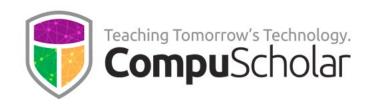

| 20-21 | Supplemental Chapter(s): JavaScript                                   | WSD #8 – Teacher                                    |
|-------|-----------------------------------------------------------------------|-----------------------------------------------------|
|       | Frameworks  • Introduce other JavaScript                              | supplements                                         |
|       |                                                                       |                                                     |
|       | frameworks at teacher's discretion                                    |                                                     |
| 22    | Supplemental Chapter: Security and Privacy                            | WSD #3 – Teacher                                    |
|       | <ul> <li>Use Digital Savvy material as a basis</li> </ul>             | supplements and                                     |
|       |                                                                       | CompuScholar: Digital Savvy                         |
| 23    | Supplemental Chapter: Web Design                                      | Chapter 8, Lessons 1 - 3 WSD #4 – Teacher           |
| 23    | Opportunities                                                         | supplements and Web Design                          |
|       | • Expand on Supplemental Lesson 8                                     | Supplemental Lesson 8                               |
|       | with additional opportunities                                         |                                                     |
|       |                                                                       |                                                     |
| 24    | Supplemental Chapter: Workplace Safety                                | WSD #1 – Teacher                                    |
|       | <ul> <li>Use Digital Savvy material as a basis</li> </ul>             | supplements and Digital                             |
|       |                                                                       | Savvy: Chapter 24, Lesson 3                         |
| 25-26 | Supplemental Chapter: Content Management                              | WSD # 13, #17 - Teacher                             |
|       | <ul><li>Systems</li><li>Classroom discussion of plugins and</li></ul> | supplements and Web Design<br>Supplemental Lesson 9 |
|       |                                                                       | Supplemental Lesson 9                               |
|       | content management systems                                            |                                                     |
|       | • Extend Supplemental Lesson 9 as                                     |                                                     |
|       | needed                                                                |                                                     |
|       |                                                                       |                                                     |
| 27-29 | Chapter Twenty-Eight: Final Project                                   | Web Design                                          |
| 30    | Supplemental Activity: Publishing to a Live Website                   | WSD #19 – Teacher supplements and Web Design        |
|       | Use existing Web Design and upload                                    | Supplemental Lessons 1 and 2                        |
|       |                                                                       | 2 3 7 7 7 7 7 7 7 7 7 7 7 7 7 7 7 7 7 7             |
|       | requirement is N/A                                                    |                                                     |
|       |                                                                       |                                                     |